# **東少連のホームページ編集方法**

#### Ver.1.0 2020.3.15

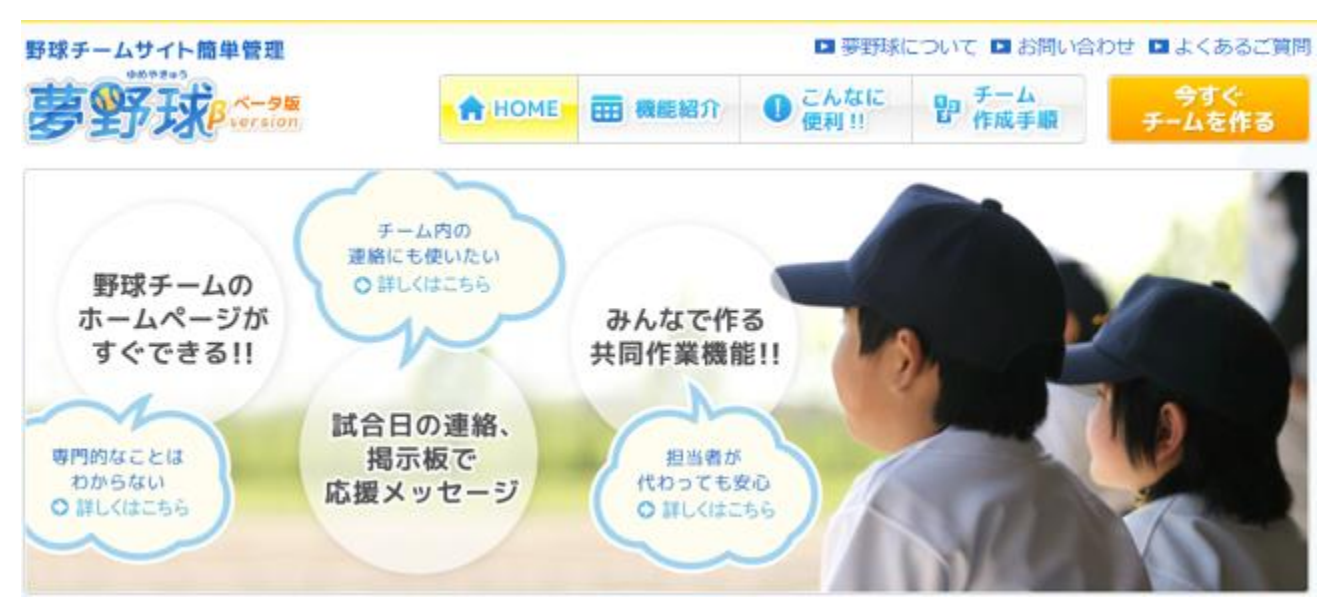

### http://welcome.89dream.jp/

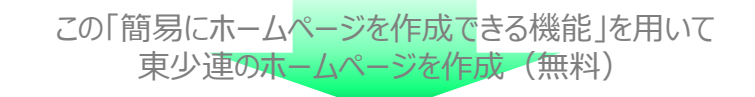

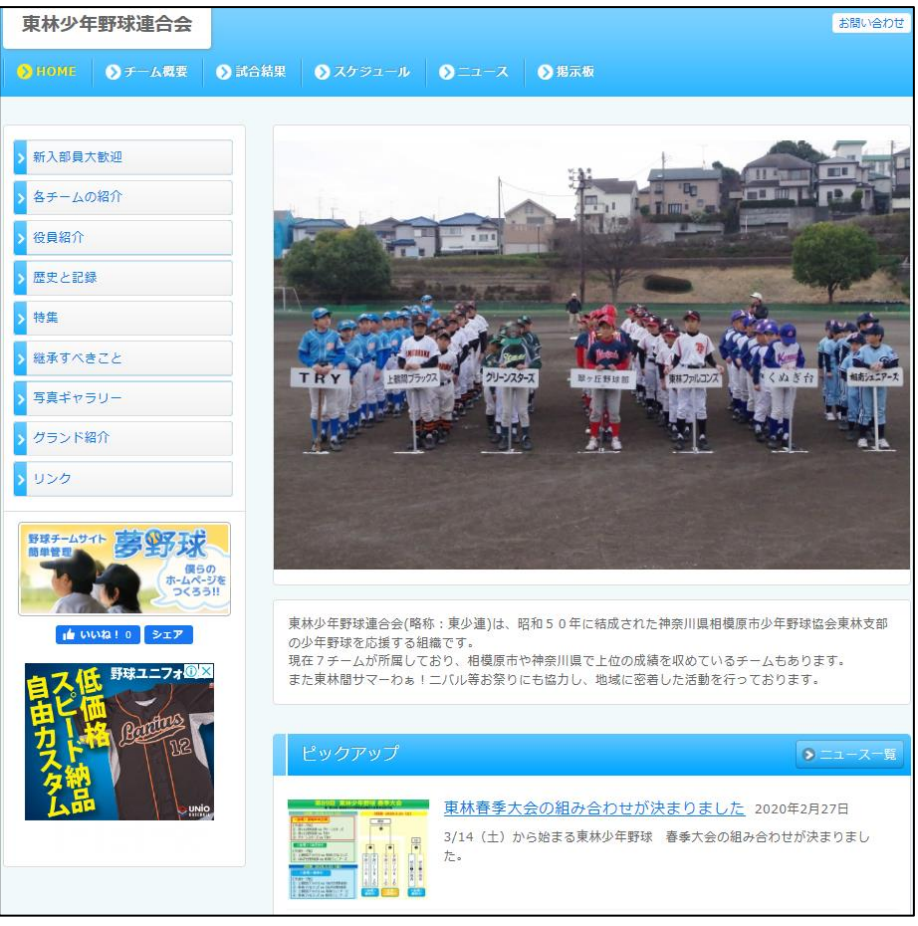

### http://toshoren.89dream.jp

### 【目次】

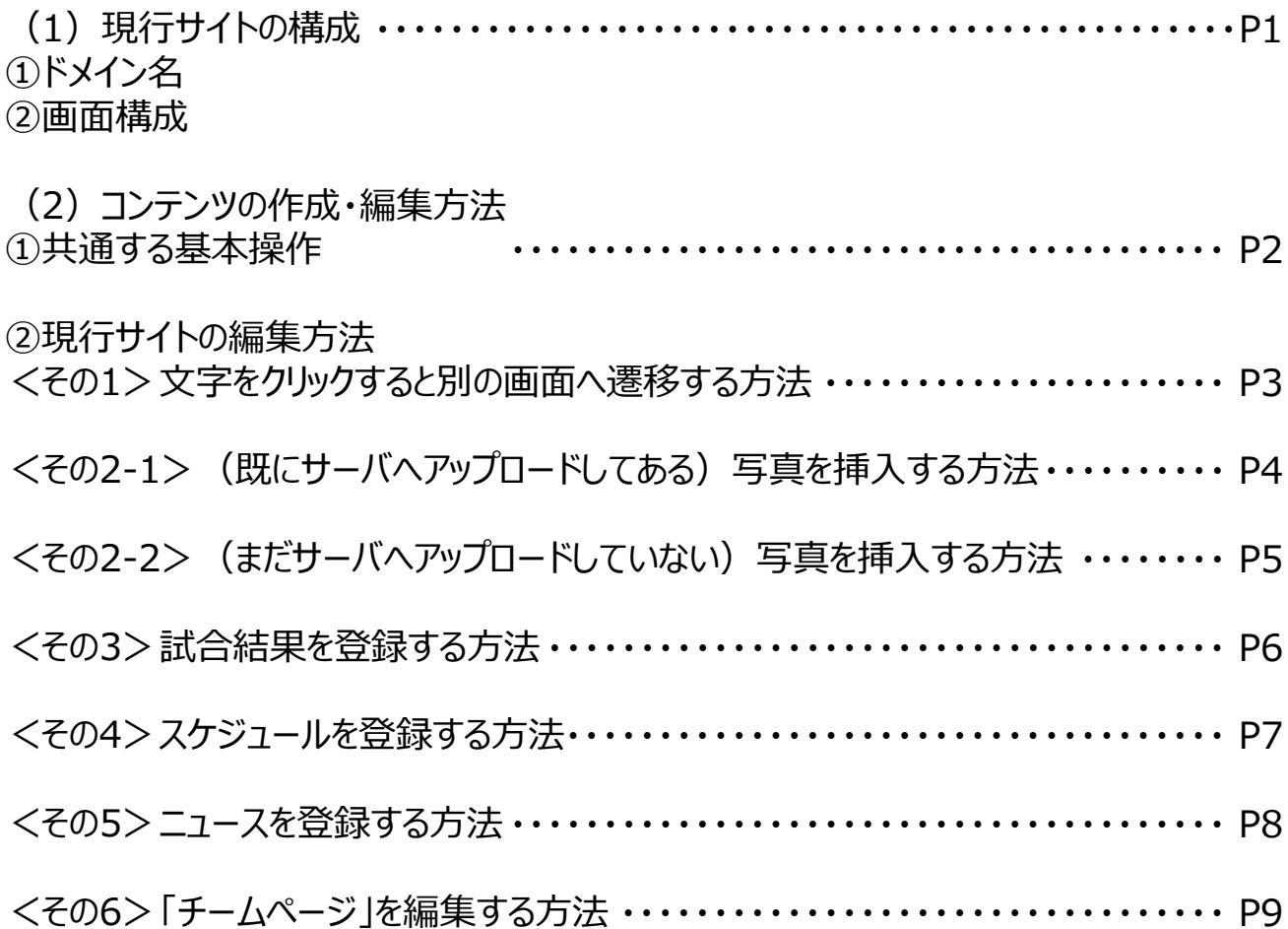

## **(1)現行サイトの構成**

### **①ドメイン名**

http://toshoren.89dream.jp

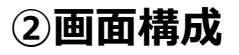

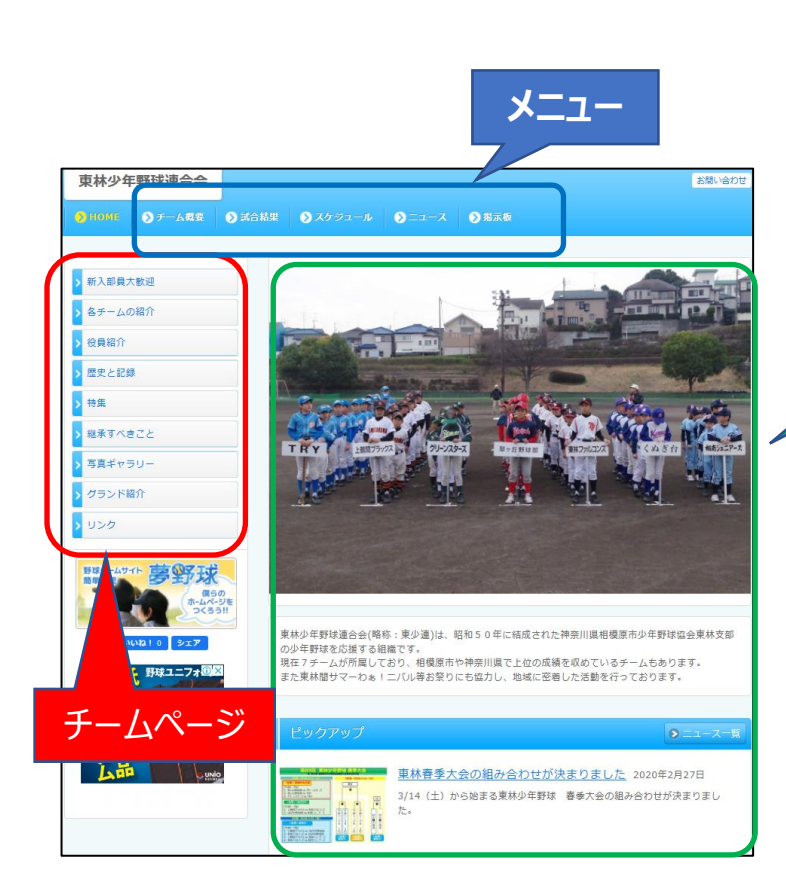

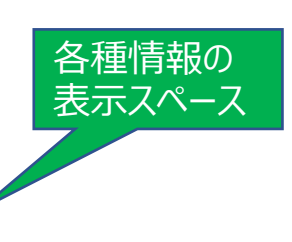

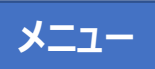

当サイト「夢野球」の運営会社がデフォルトで設けている以下6つの項目

- ●チーム概要
- ●選手紹介
- ●試合結果
- ●スケジュール
- $\bullet$ ニュース
- ●掲示板

※「選手紹介」は、一般ユーザには表示しないように設定することも可能 (トップ画面上部の「設定」から編集)

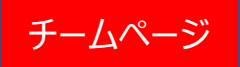

東少連のホームページのサイト管理者が自由に作成できる項目

### **(2)コンテンツの作成・編集方法**

### **①共通する基本操作**

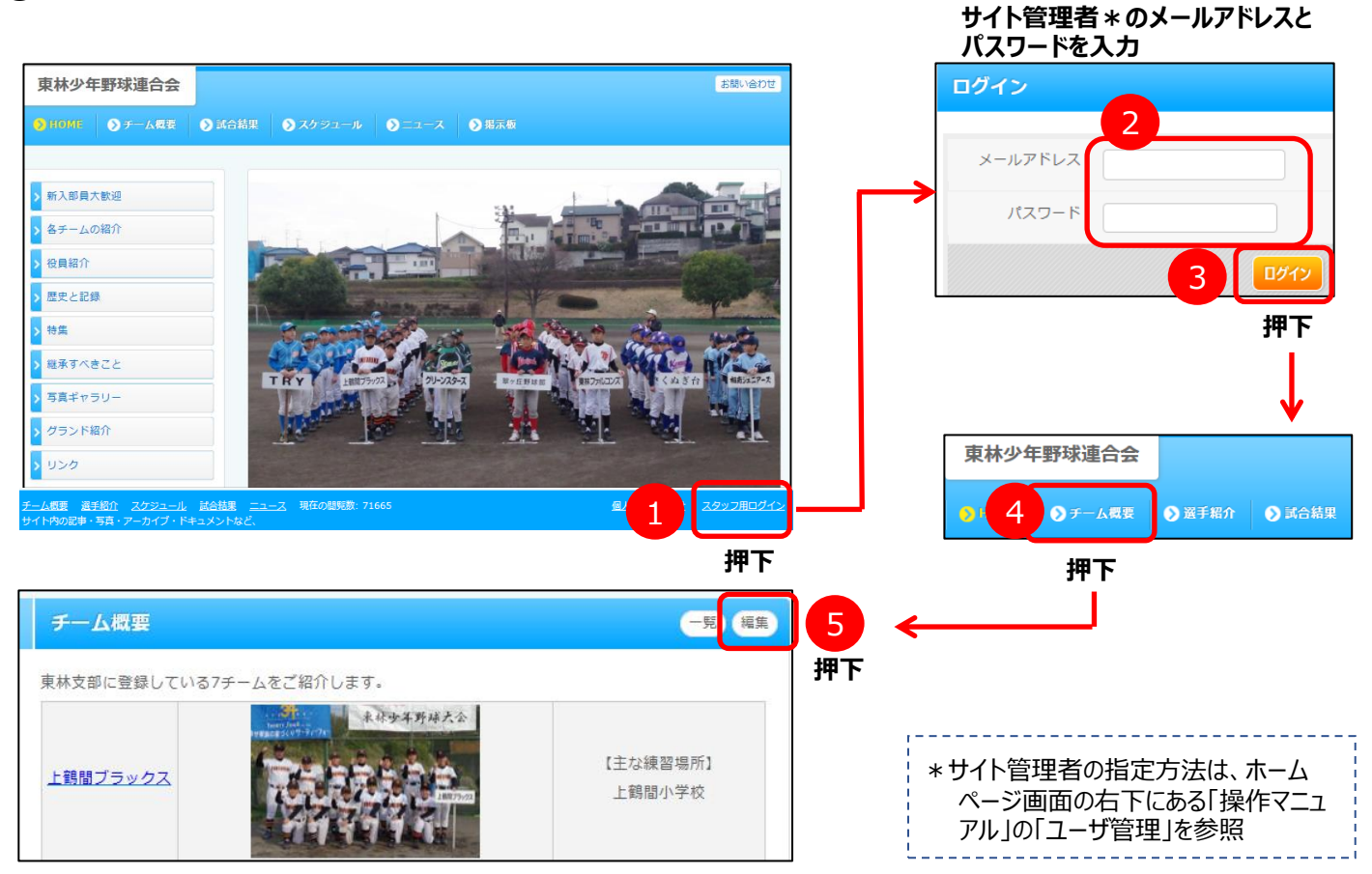

#### **<メニューバーの中で主に使っている機能>**

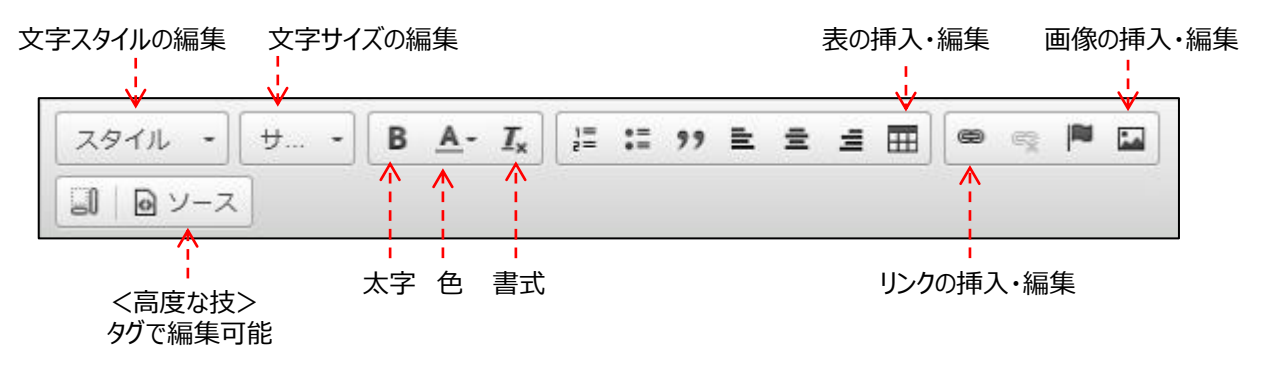

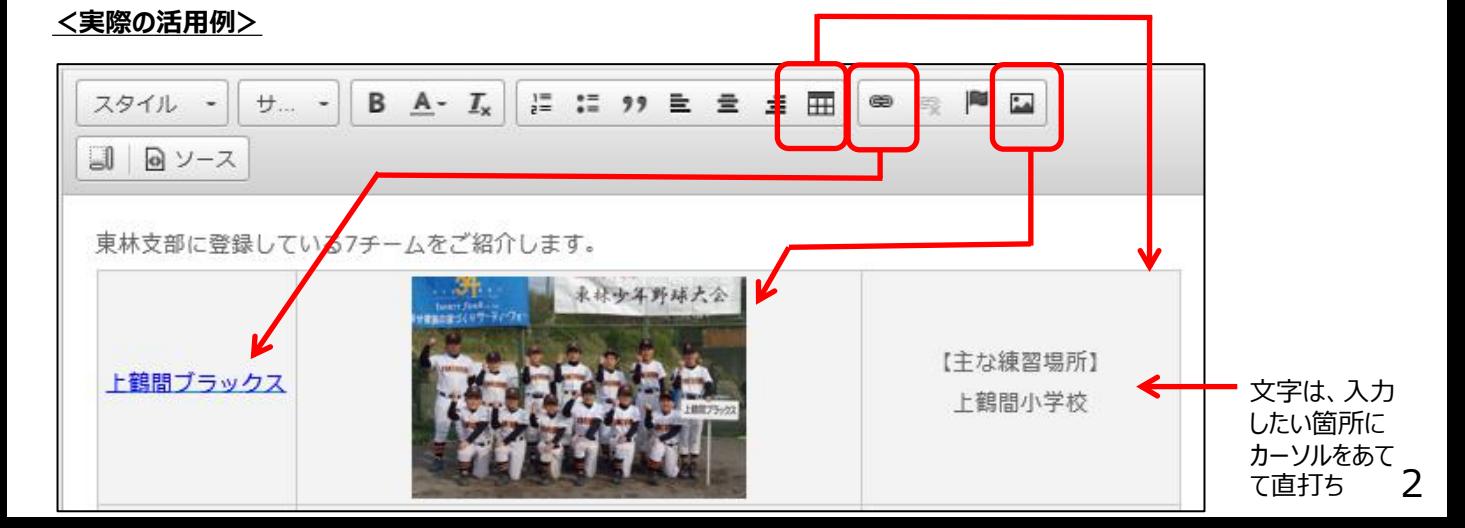

(2) コンテンツの作成・編集方法 (以下は、メニューの「チーム概要」) <sup>3チーム概要</sup>

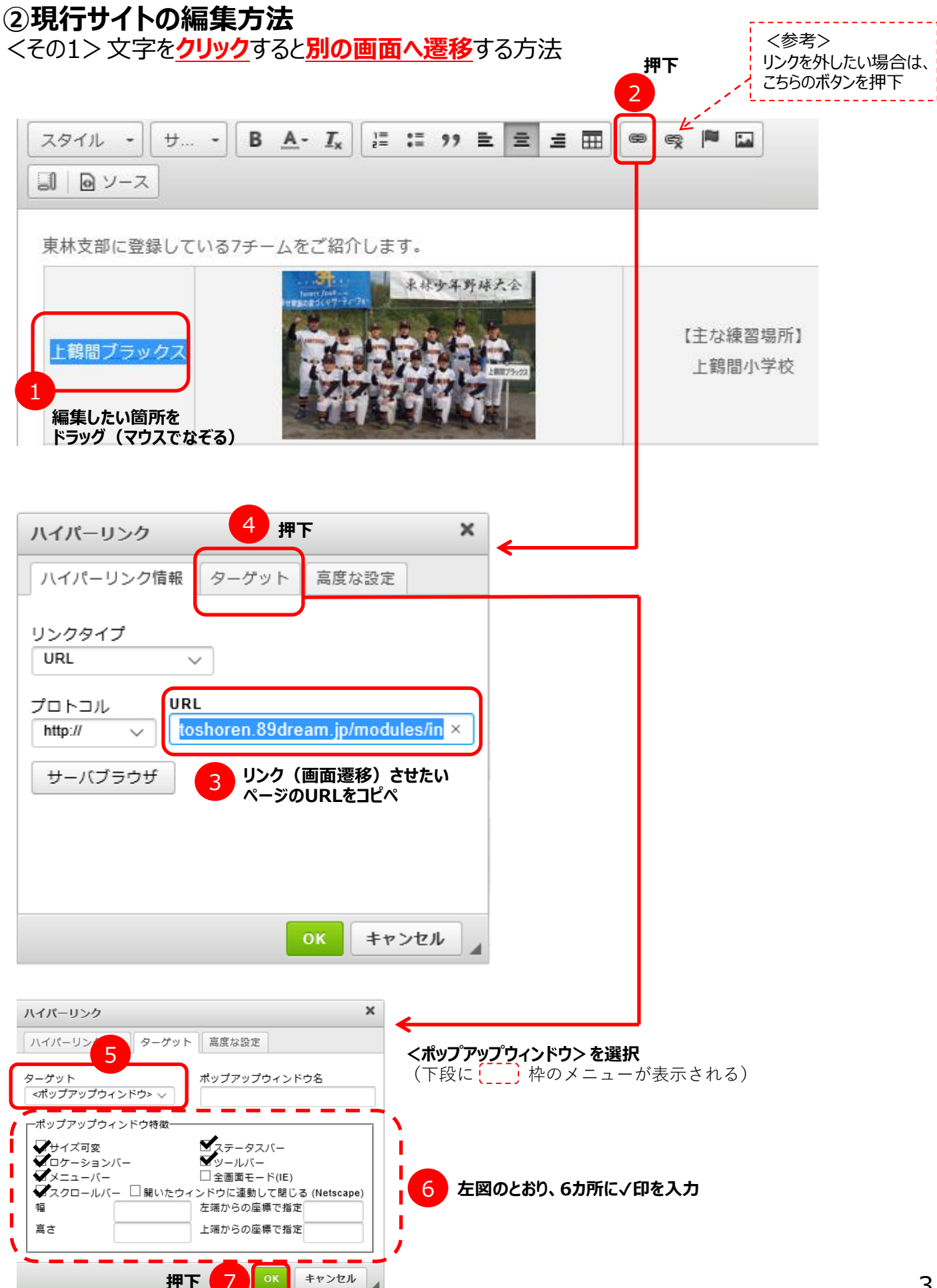

#### **②現行サイトの編集方法** <その2-1>(**既に**サーバへアップロードしてある)**写真を挿入**する方法

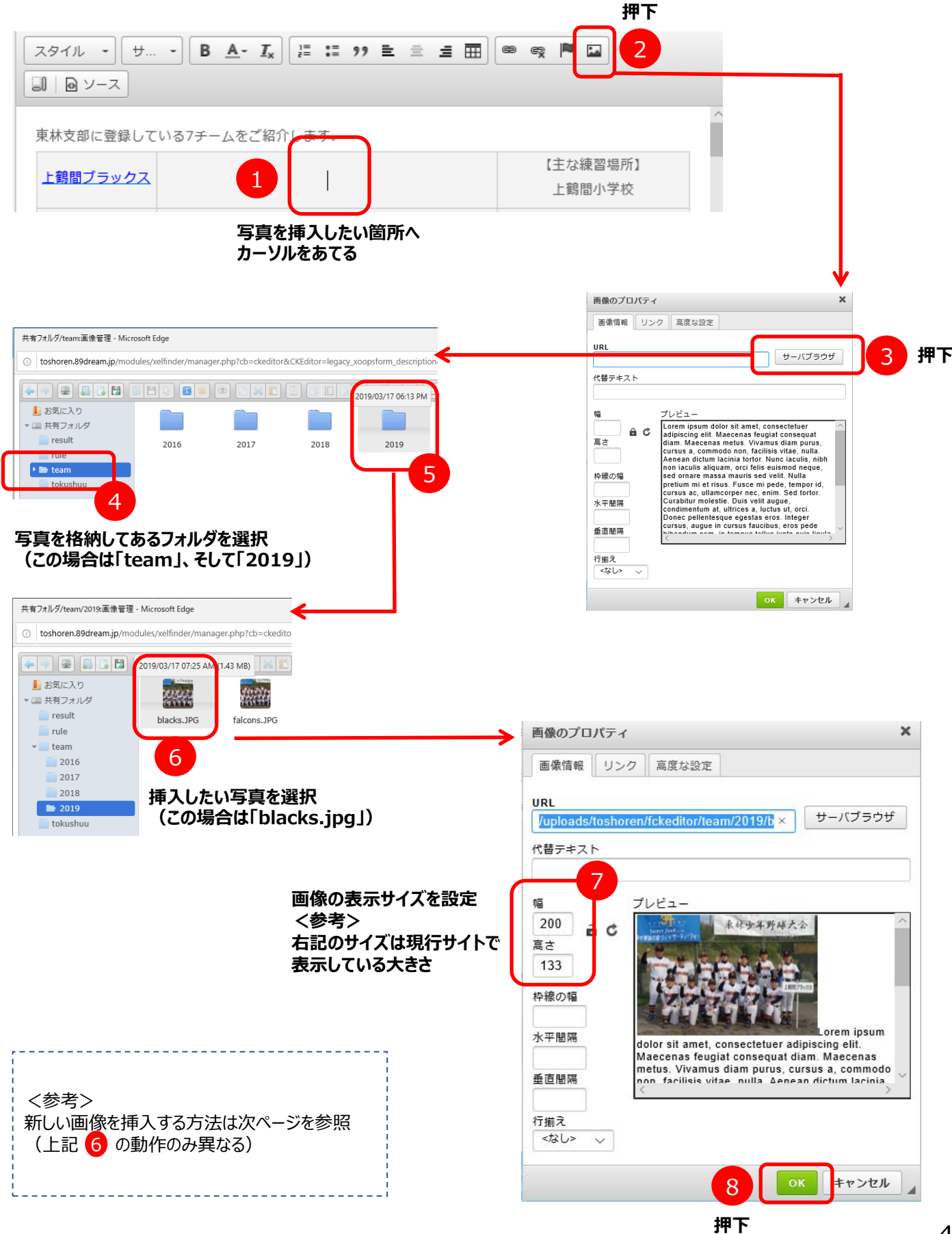

#### **②現行サイトの編集方法** <その2-2>(**まだ**サーバへアップロードしていない)**写真を挿入**する方法

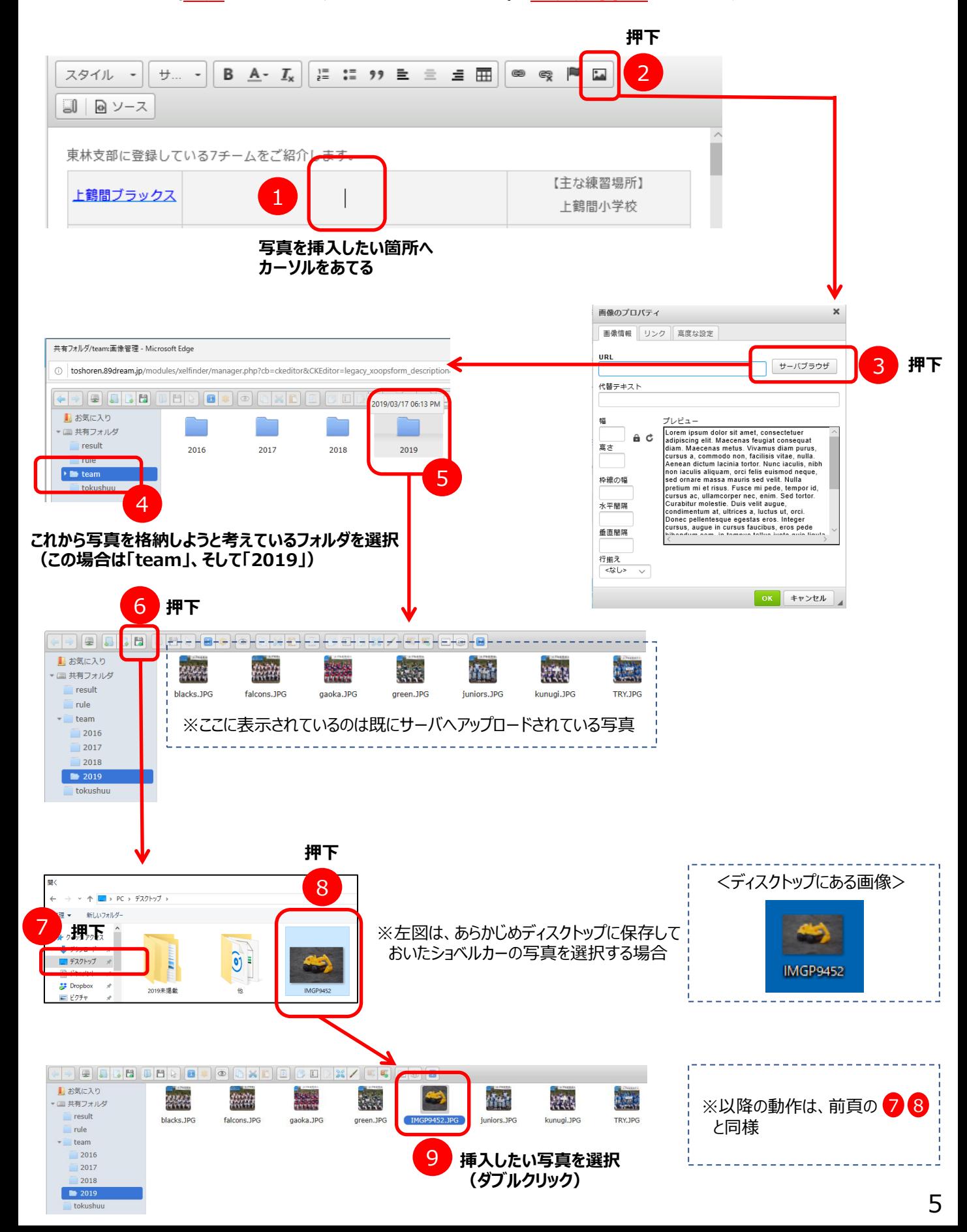

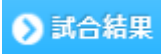

#### **②現行サイトの編集方法** <その3>**試合結果を登録する**方法

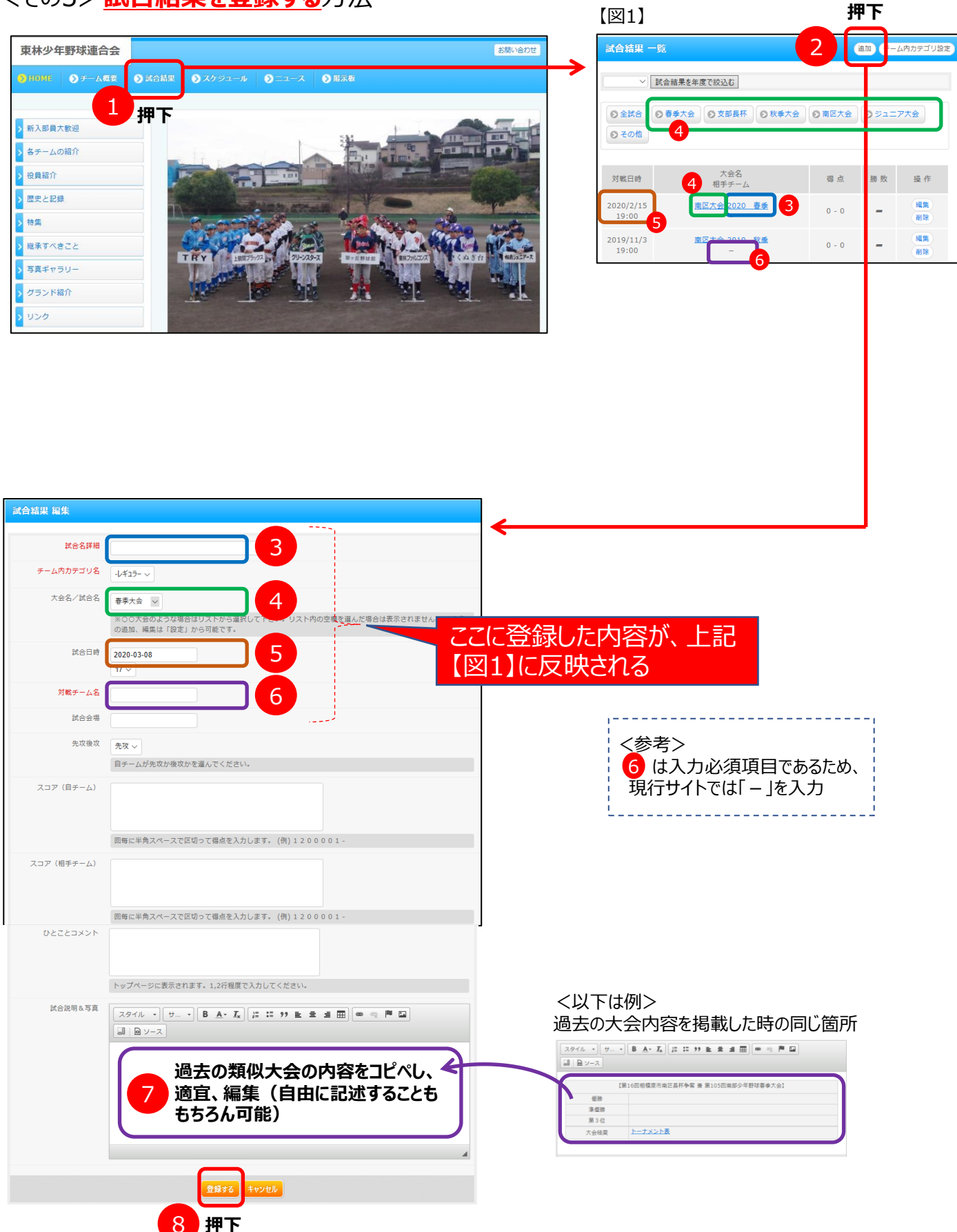

### (2) コンテンツの作成・編集方法 (以下は、メニューの「試合結果」) 2スケジュール

#### **②現行サイトの編集方法** <その4>**スケジュールを登録**する方法

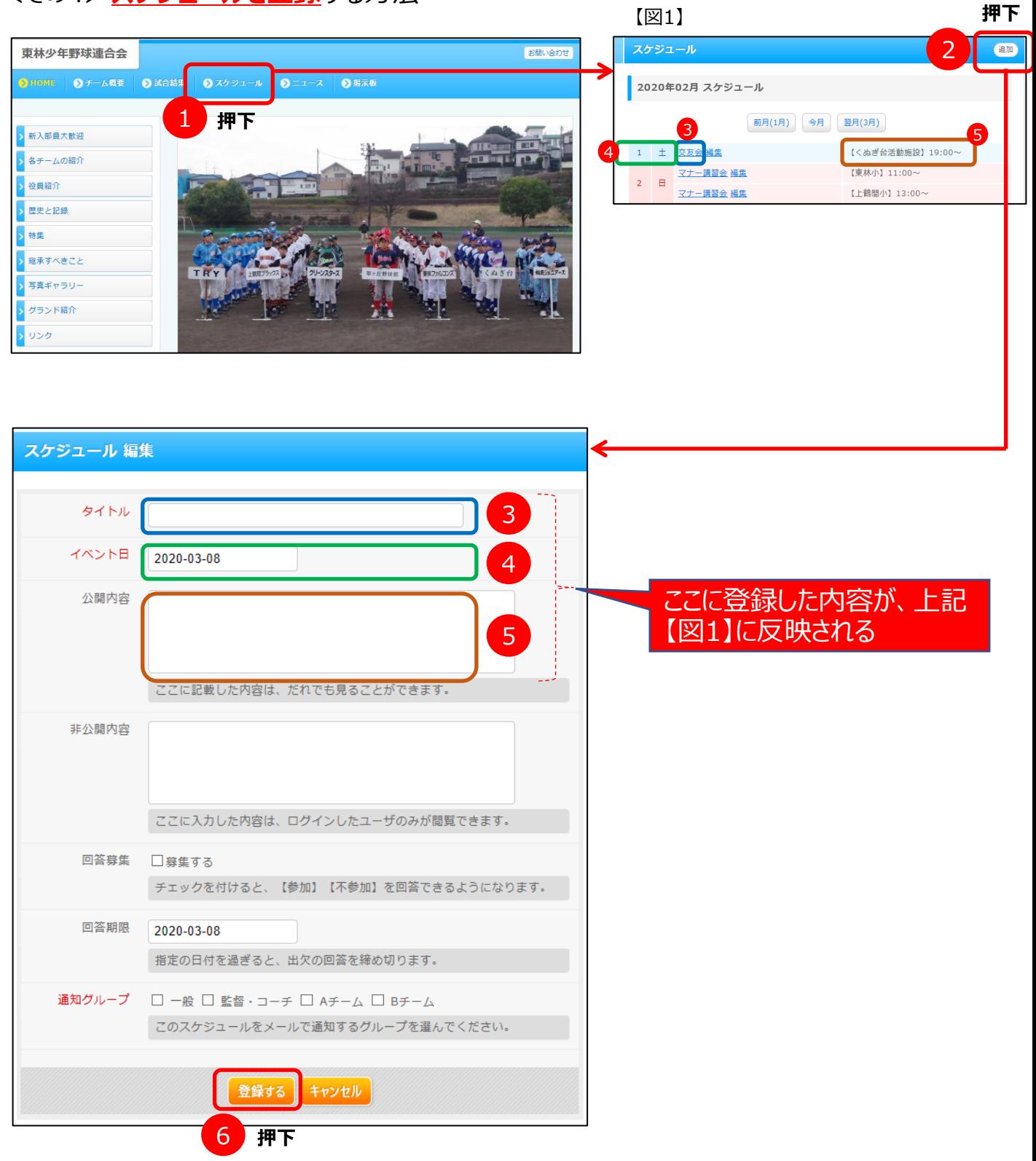

### **(2)コンテンツの作成・編集方法**(以下は、メニューの「試合結果」)

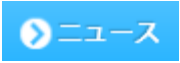

**押下**

通知

編集 削除

 $\overline{\mathcal{L}}$ 

3

ックアップ」欄に新着順に掲載されます。目立たせたい、長い期間掲

#### **②現行サイトの編集方法** <その5>**ニュースを登録**する方法 東林少年野球連合会 メイン色を変える 有景色を変える ニュース 一覧 ●HOME ●チーム概要 ●選手紹介 ●試合結果 ●スケジュ 東林春季大会の組み合わせが決まりました **押下** 2020/2/27 グ 最終日は12/14 **ュース 編集** タイト 事繁球  $\boxed{ \hspace*{0.5cm} \times \hspace*{0.5cm} \times \$ 来林少牛野球通古芸(物種:米少素)は、昭和50年に結成された伊奈川県相撲県市少牛野球販売<br>の少年野球を広接する根構です。<br>現在 7チームが所属しており、相模原市や神奈川県で上位の成績を収めているチームもあります<br>また東林間サマーわぁ!二バル等お祭りにも協力し、地域に密着した活動を行っております。 30 |  $\mathbf{B}$   $\mathbf{y}$  -  $\mathbf{x}$  | **AFFER 5 CAMPLE AND** 5 ックアップ  $\circ$ 4 **伝えたい内容は、ここに記入** THE ZONES SECURED AND 東林春季大会の組み合わせが決まりました 2020年2月27日 野球オープン戦2020 3/14 (土) から始まる東林少年野球 春季大会の組み合わせが決まりまし ↸ ≪2/16(H)-3/15(H)≫プロ野球<br>オープン戦2020を観るなら今<br>すぐチェック **22 11 11** 2/23 (日) 南部大会の模様(2020年2月23日) 5 - ジに掲載する 口ピックア ) 南部大会の環様(2020年2月22日) ひとことコメント 3 7 6 6 6 コロナ対策 トップページの「ピックアップ」で表示されます 2/15 (土) 南部大会の環様(2020年2月16日) メイン画像  $\sqrt{ }$ 面部大会の組み合わせが決まりました(2020年2月1日) 12/14 (土) 教育リーグの模様(2019年12月14日) 10 12/8 (日) 駅伝大会の環経(2019年12月8日) 【図1】 ここに登録した内容が、左側 の【図1】に反映される

5 <参考> 「ピックアップ」に✔印を付けるとニュースの上段に目立つように表示できる。 ✔印を外すとニュースの一部に組み込まれてしまう。(登録した日付順)

> 9 ↑ ■ > PC > デスクトップ : **8 <sup>理</sup> \* 新LIV7#II/9-** $\overline{z}$   $\overline{z}$   $\overline{z}$   $\overline{z}$   $\overline{z}$   $\overline{z}$   $\overline{z}$  $\hat{y}$ È  $\frac{1}{\sqrt{2}}$  Dropbox  $\rightarrow$ 2019未掲載  $\equiv$  ピクチャ

**押下**

参照…

7

※上記は、あらかじめディスクトップに保存して おいたショベルカーの写真を選択する場合

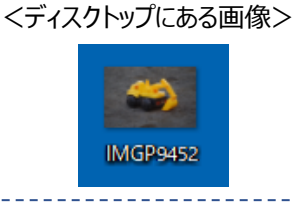

**押下**

## **(2)コンテンツの作成・編集方法**

**②現行サイトの編集方法**

#### <その6> チームページ を編集する方法(以下は、「歴史と記録」を例に記述) 返町さん メイン色を変える | 背景色を変える 東林少年野球連合会 ■ 設定 | 運営ニュース 02/25 | チーム内連絡 お問い 9 HOME | 9 チーム概要 | 9 選手紹介 | 9 試合結果 | 9 スケジュール | 9 ニュ 2 **押下** HOME > 歴史と記録 一見偶集 -<br><mark>予ページ追加 新ページ追加 削除</mark> 歴史と記録 > 新入部員大歓迎 > 教育リーグ 最終日は12/14 チームの歴史 > 各チームの紹介 東林大会歴代優勝チーム 東林大会歴代入賞チ 役員紹介 Д 1 > 歴史と記録 **押下** 支部長杯歴代入賞チーム > 特集 、<br>| 服承すべきア<mark>と</mark> チームページ 編集 まだ作成途中の状態等、 タイトル 一般ユーザには公開しない 歴史と記録 状態にしておくことも可能 カテゴリ ●公開ページ ○非公開ページ 親ページID  $\overline{0}$ 「チームページ」の上位からの 表示順  $\overline{4}$ 表示順 内容  $791V - 771V - 8$  $\boxed{0}$   $\boxed{0}$   $\sqrt{-7}$ <現行「チームページ」の表示順> チームの歴史 **> 新入部員大歓迎** <- -, 東林大会歴代優勝チーム 東林大会歴代入賞チーム 1 > 教育リーグ 最終日は12/14 2 ▶ 各チームの紹介 公 現 支部長杯歴代入賞チーム 開 在 3 ▶ 役員紹介 し  $\mathcal{L}$ 4 > 歴史と記録 て 一 5 い 般 >特集 な ユ | 登録する || キャンセル | 6 > 継承すべきこと い ー > 写真ギャラリー 7 状 ザ 態 に > グランド紹介 8 は 9 > リング

**※その他、基本的な画面操作は、前頁までに紹介してきた内容と同様**